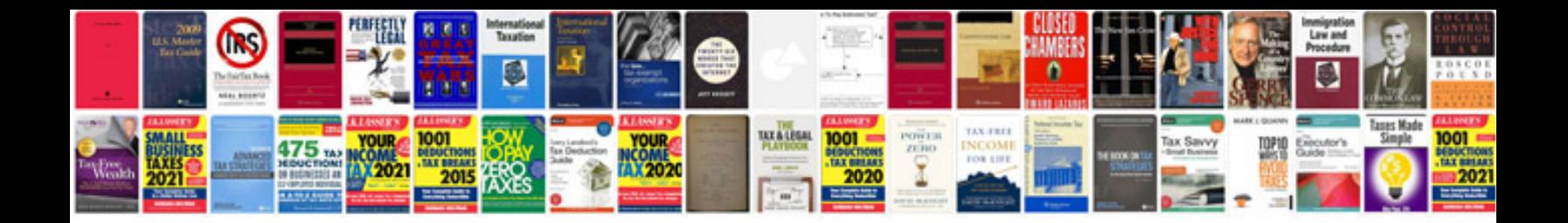

Solving two step equations worksheet

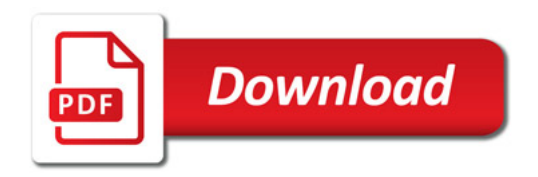

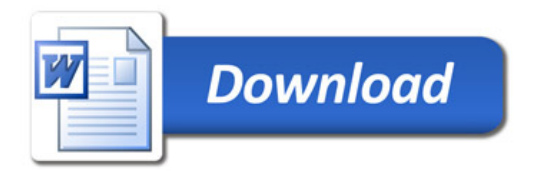